# **For Faculty & Sta**

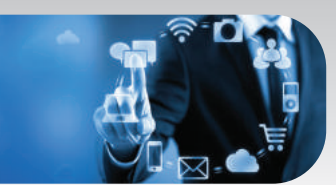

# AUP Information Technology Services

2 bis Passage Landrieu & 6 rue Colonel Combes 75007 Paris Website : www.aup.edu/its Helpdesk: helpdesk.aup.edu Email : helpdesk@aup.edu Phone : 01.40.62.0696

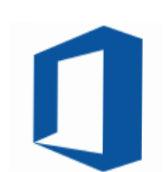

Opening hours: Monday to Friday, 8:30am to 6pm

Website: http://helpdesk.aup.edu

Contact IT Services

Email: helpdesk@aup.edu Phone: +33.1.40.62.0696

#### **Your Network Account (NetID)**

- You will be assigned a NetID (first initial of your first name+last name)
- Your NetID allows access to a wide range of AUP services:
	- AUP computer , printing, Library services, Blackboard course sites, and more.
- Use www.aup.edu/directory to locate Faculty, Staff, Students

#### **Office 365 Services Features**

- A wide range of integrated cloud services are offered by AUP Office 365.
- You can collaborate, store, share your work with colleagues and students.
- Access your files from anywhere (PC or mobile devices) using OneDrive
- Access your Office 365 dashboard through http://portal.office.com using your AUP email address (ex: jdoe@aup.edu) and password.
- 

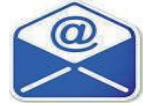

## **E-mail**

- Your AUP e-mail account will be: FirstInitial+LastName@aup.edu
- All official university communications are sent to this address.
- You can also use **http://mail.aup.edu** to access your email
- Your file storage is 50GB

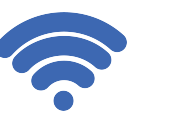

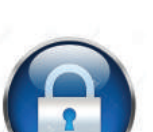

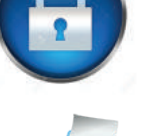

#### **Wi-Fi**

- For instructions on using AUP Wi-Fi, see www.aup.edu/wifi.
- You can access the AUP wireless network in all campus buildings.

## **Security & Policies**

- Personal laptops must have up-to-date anti-virus software installed.
- Never share your NetID password with anyone, and remember to always log off class computers! • Please review AUP ITS Policies at:
	- **www.aup.edu/student-life/resources-services/it-services/policies-procedures**

#### **Printing**

- Networked printers are available from your office computer or AUP laptop
- You can print from your personal laptop. Log on to **http://printing.aup.edu** and click "Web Print".

## **Workstations & Multimedia Services**

- Classrooms with PC & Mac workstations are located in Passage Landrieu and Coombes.
- Multimedia equipment available from the Multimedia Office in Combes, Office 303.
- Free access to online learning video tutorials at **http://lynda.aup.edu .**
- Access to the AUP Film/Photo/Broadcast studio. Contact: multimedia@aup.edu.
- The purchase of an external hard drive is strongly advised when working on video projects.
- Reserve a classroom using www.aup.edu/academics/offices-resources/registrar/room-reservations
- Use blackboard.aup.edu to manage course documents and assignments. Contact arc@aup.edu

# **Your Personal Computer**

- For compatibility with AUP systems, the following minimum standards apply:
- Windows 7, 8 or 10 and Mac OS X 10.6 or later. More recent operating systems are supported.
- AUP strongly encourages you to purchase extended warranty options for your computer. • Always backup your files to your USB key, cloud service, or network drive.
- Unfortunately, ITS does not have resources to provide maintenance for personal laptops and hardware. A list of local IT vendors is available upon request.

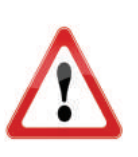

#### **Important:**

- Keep and bring your laptop installation CDs and manuals to IT vendors in Paris (ex. FNAC, Darty, ...).
- Be sure to bring the appropriate adapters and electrical connectors for France.
- See: http://goeurope.about.com/cs/electricity/l/bl\_electricity.htm.
- Keep a record of your computer configuration and serial numbers, and a backup copy of your files. - Check international warranty options for equipment purchased outside France.

**FACULTY & STAFF** Your portal to AUP services is located at the top

of every AUP web page. See FACULTY & STAFF **www.aup.edu/faculty-sta**

**Online Learning** Free access to online learning library at **http://lynda.aup.edu**

#### **Free Software** Microsoft Office installation for Windows and Mac laptops through Office 365 portal.

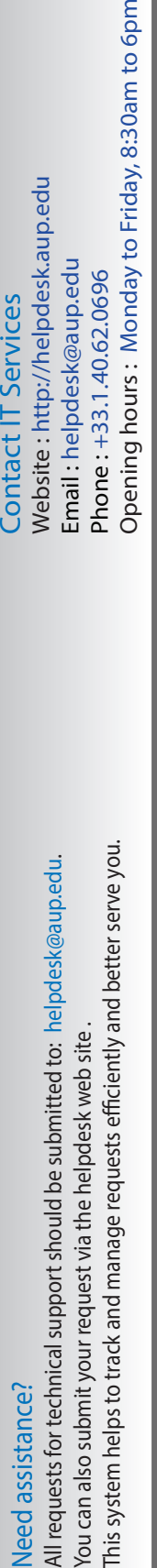